## SAP ABAP table GRFNMENUSUBGRCT {(Obsolete) Menu Group Text - Customer enhancement}

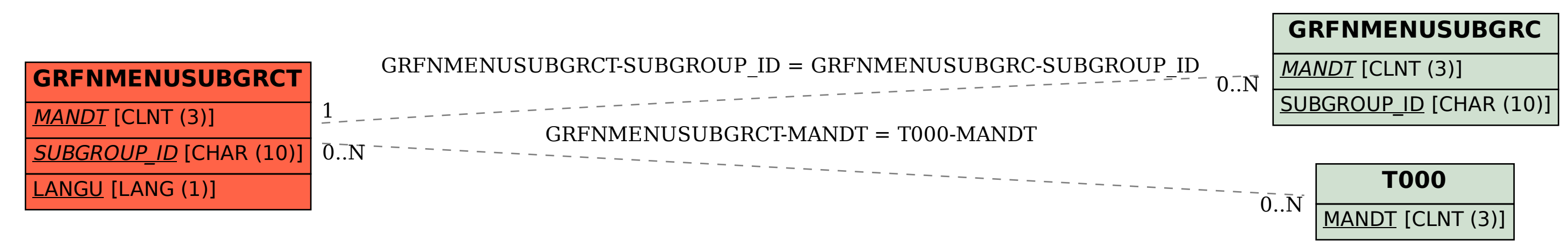